# **Efficient Air Traffic Control**

New Mexico Supercomputing Challenge **Final Report** April 7, 2010

> **Team 127** Manzano High School

> > Team Members

Ryan Hensel Elisabeth Keller Jelke Adema

Teacher Sponsor Steve Schum

# **Table Of Contents**

**Executive Summary Introduction**

**Mathematical Model**

**Math Variables and Symbols** 

**Physics Acceleration Formulas**

**Plan For C++ Program**

**Results and Conclusions**

**References**

**Acknowledgements**

**Appendix:**

**C++ Computer Code**

# **Executive Summary**

Our team intended to create a program that eliminates the issue of human error from the issue of air traffic control. Without human error the process of air traffic will be completely automated, letting the machine and/or program think entirely on its own. If the said issue is automated, then the program that controls the issue is able to make a logical decision, and the only thing air traffic control requires is logic. A program that is programmed to not make any interfering decisions is required for air traffic control; if the program were to cross take off times, it could result in a crash. We are trying to prevent any mishap to happen on the runway. This is ultimately our goal, to prevent any thing that is not supposed to happen from happening. We wish to write a computer model to simulate handling airplane traffic in a midsize airport. We are going to use the C++ programming language.

Phase I: Develop mathematical model to land five commercial jets and take off five commercial jets on one runway in one hour. Our adviser has taught us the physics equations and we have already computed the position, speed, and acceleration of one jet while landing. We have computed the position, speed, acceleration of one jet on takeoff.

Phase II: Develop mathematical model to land five private planes and take off five private planes on a shorter runway that parallels the jet runway in one hour. We have computed the position, speed, acceleration of one plane on takeoff on a 2nd shorter runway that parallels the commercial jet runway, also for a one hour time frame.

Phase III-A: Our team wrote a computer model to simulate handling airplane traffic in midsize airport based on the mathematical handle to land five small private planes and take off five small private planes on a 2nd shorter runway that parallels the commercial jet runway, also for a one hour time frame. We will then develop the C++ computer program to perform all these calculations and output time, position, speed, and acceleration for all the planes in ten second time intervals to a neatly formatted data table.

Phase III-B: Then we want to modify the C++ program to include decisions and communications with the airplanes based on normal air traffic scenarios, as well as to accommodate disruptions in the traffic pattern such as flat tires, flocks of birds on the runway, accidents, weather conditions, etc.

# **Introduction**

We wish to write a computer model using the C++ programming language to simulate the handling of commercial airplane traffic in a midsize airport.

### **Sample Airport Traffic Flow**

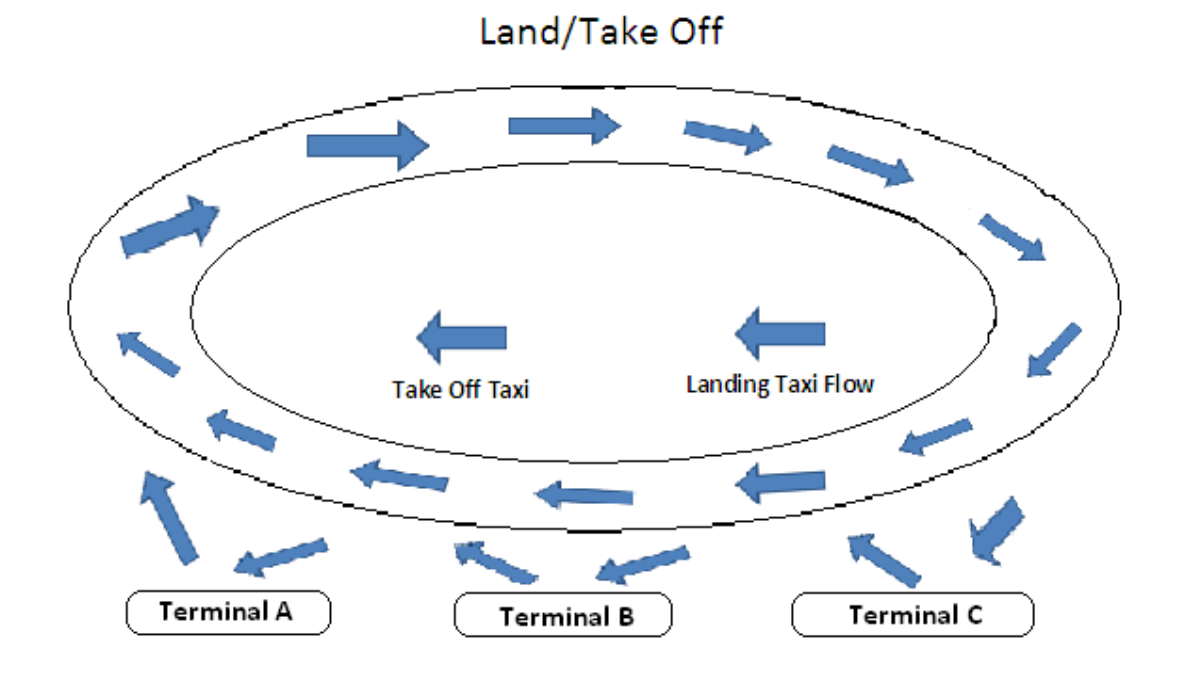

# **Mathematical Model**

In Phase I, we developed <sup>a</sup> mathematical model to compute the position, speed, and acceleration of one jet on landing and one on takeoff. Then in Phase II, we expanded our mathematical model to land five commercial jets and send off five commercial jets on one runway in one hour. In Phase III, we plan to expand our mathematical model to include traffic decisions to be communicated to the aircraft based on normal and disrupted traffic flow.

# **Math Variables and Symbols For Acceleration Physics Formulas**

- $\blacksquare$  d<sub>i</sub> = initial horizontal position (m), (where d<sub>i</sub> is 5.0 miles before the runway)
- $\blacksquare$  d = horizontal displacement (m)
- $\blacksquare$  v<sub>i</sub> = initial horizontal velocity (m/s)
- $\blacksquare$  v = horizontal velocity (m/s)
- $\blacksquare$  t = time (s)
- **a** = acceleration (m/s<sup>2</sup>)

# **Physics Acceleration Formulas**

- $\blacksquare$  a = ( v v<sub>0</sub> ) / ( t t<sub>0</sub>)
- $\bullet$   $v^2 = v_i^2 + 2$  (a) (x- x<sub>0</sub>)  $\rightarrow$  Then solve for acceleration (a) both before touchdown and after touchdown when landing and takeoff.
- Then substitute for  $v_0$  and a, and solve for x in d = d<sub>i</sub> + ( $v_i$ )(t) + ½ (a) (t<sup>2</sup>) for landing
- Then substitute for  $v_0$  and a, and solve for v in  $v = v_i + (a)(t)$  for landing and takeoff.
- Use these same equations to compute & output position vs time and speed vs time for both inbound and outbound planes in 6 min intervals.

## **Plan For C++ Program**

We developed a C++ computer program to compute and output the position, speed, acceleration of one jet on landing and one on takeoff. Expand C++ computer program to output results of landing 5 commercial jets and sending off five commercial jets on one runway in one hour. Expand computer model to include traffic decisions to be communicated to the aircraft based on normal and disrupted traffic flow.

#### **Phase I**

Compute and output position vs. time, speed vs. time for one inbound plane beginning 5.0 miles from runway and ending at end of runway in < 4.0 minutes. Compute and output position vs. time, speed vs. time for one outbound plane beginning at start of runway and ending 5.0 miles beyond end of runway.

#### **Phase II**

Write "for loop" to alternate above calculations for inbound and outbound air traffic starting inbound landing at 0, 12, 24, 36, 48 minutes and starting outbound traffic at 6, 18, 30, 42, 54 minutes.

#### **Phase III**

We will add the communications to every inbound and outbound plane at key time intervals for normal traffic flow. We will add the communications to every inbound and outbound plane for "alerts", "holding patterns" and "alternate landing and takeoff times" during disrupted traffic flow. For normal traffic flow, write code to communicate traffic instructions to inbound and outbound air traffic - starting inbound landing at 0, 12, 24, 36, 48 minutes and starting outbound traffic at 6, 18, 30, 42, 54 minutes. For disrupted traffic flow, write code to communicate to planes the "alerts", "holding patterns" and "alternate landing and takeoff times" for both inbound and outbound air traffic.

# **Results and Conclusions**

In Phase I, our C++ model computes and outputs position vs. time and speed vs. time for one inbound commercial jet in a 6 min interval. We are in the final stages of debugging this program and generating tables of output, both to the display and to a spreadsheet formatted file. We still need to complete the Phase I code to compute and output position vs. time and speed vs. time for one outbound commercial jet.

Then we need to expand the C++ code for Phase II to run five twelve minute cycles per hour for alternating inbound and outbound commercial jets. Finally we need to expand the program for Phase III to include communications to all jets during normal traffic flow and communications and alerts to all jets during disrupted traffic flow/events. We hope to complete the computer code and formatted output for Phases I, II, and III by April 26 to present at the NMSCC 2010 Expo.

## **References**

Adams, et al (1998) C++ An Introduction to Computing, 2nd Ed, Prentice Hall Albuquerque Academy-Team 7 (2008) "Modernizing the U.S. Air Traffic Control System", NMSCC Jamsa, Kris (1996), Rescued by C++; 2nd Ed, Jamsa Press

Scott, Jeff (2002), "Airliner Takeoff Speeds", URL:

 http://www.aerospaceweb.org/question/performance/q0088.shtml Zitzewitz, et al (2005), Physics Principles and Problems, Glencoe

#### **Acknowledgements**

Team 127 would like to acknowledge the NM Supercomputing Challenge Program for 2009- 2010. We also wish to thank Mr. Stephen Schum for teaching the Pre-Engineering Electronics program here at Manzano High School and for being our teacher sponsor throughout the duration of our NMSCC project. We would also like to give a special thanks to the MHS Administration for supporting the Pre-Engineering Electronics class and the NM Supercomputing Challenge Program. Finally we wish to acknowledge the Kyle Kortkamp Memorial Fund for donating \$800 to the Manzano High School Pre-Engineering Electronics and NM Supercomputing Challenge programs.

# **Appendix**

#### **C++ Code**

/\* filename: landplane1.cpp Apr-6-2010

Team 127 in 2009-10 NMSCC

Phase I of this program will show the position & velocity every 10 seconds

of planeslanding and taking off for 1.0 hour at a mid-sized airport.

First landplane1.cpp asks the user for initial velocity of an incoming plane

starting 5.0 miles from the start of the runway.

Then landplane1.cpp asks the user for touch down velocity of an incoming plane

starting 0.5 miles on to the runway.

 Then landplane1.cpp will compute the position and velocity every 10 sec during the landing of the plane.

 Then landplane1.cpp will use similar formulas to compute the position and velocity every 10 sec during take-off of an out-going plane until it reaches the outer 5.0 mile mark.

\*/

// C++ brings other programs to your program via #include <filename> syntax

#include <iostream.h> // Allows input and output to screen and/or file. #include <math.h> // Allows math functions (power, sine, cos, tan, etc) #include <iomanip.h> // Allows program to manipulate data.

int main(void)  $\frac{1}{2}$  Starts main program. int = Return an integer

{ // Put {} around code segments. {} must match.

int i;  $//$  int = integer variable type  $(+9,0,-133)$ 

int ttotalA=120, ttotalB=240;  $\frac{1}{1}$  ends statements.

float aA=-0.761, aB=-2.00; // aA=accel before touchdown

// aB=accel after touchdown

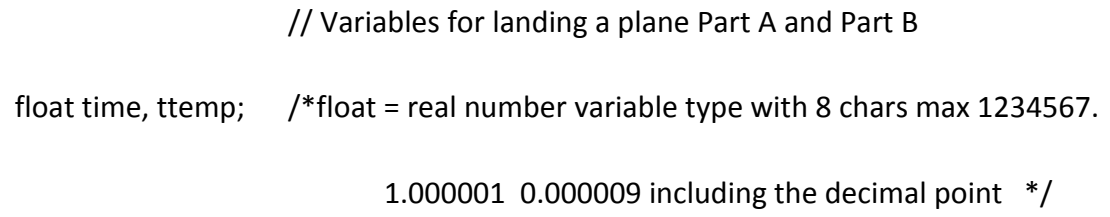

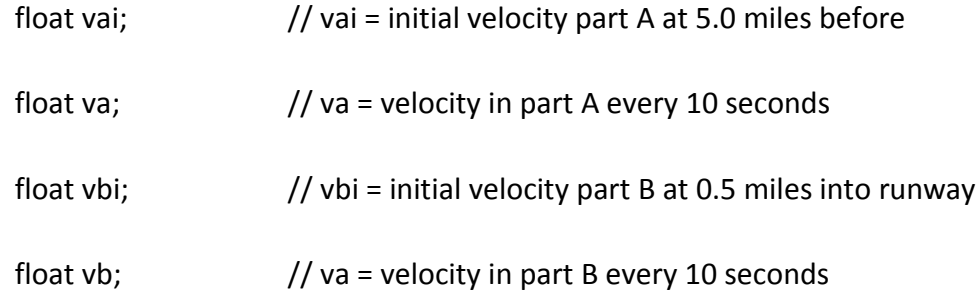

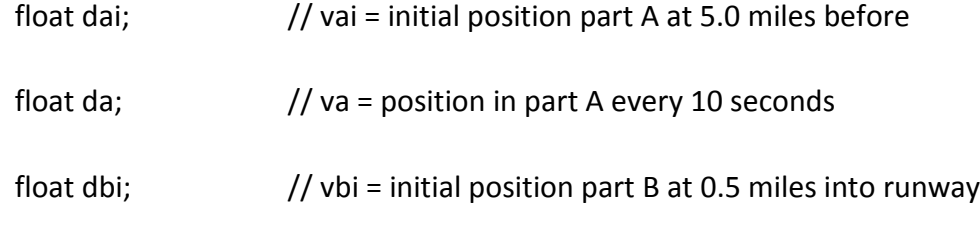

float db; // vb = position in part B every 10 seconds

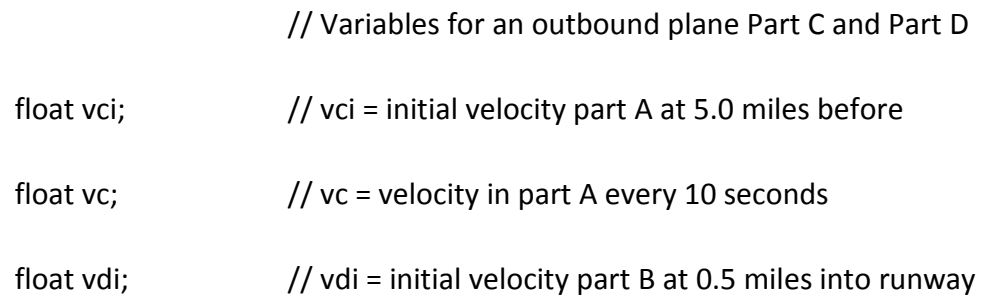

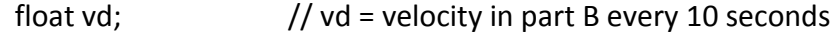

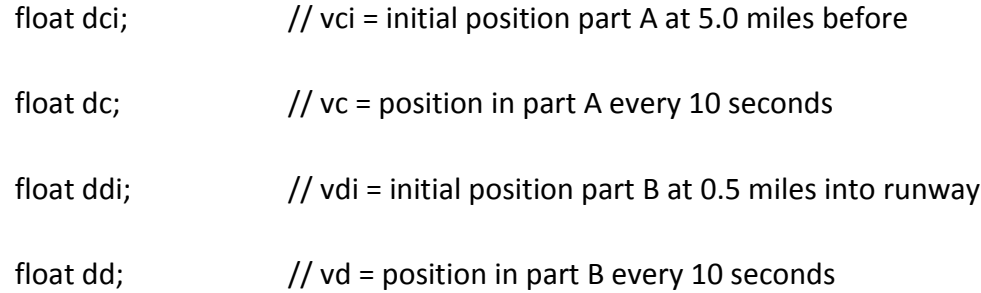

//const float x=value; Declare a constant for a given scope of the program.

cout.precision(3);  $\frac{1}{3}$  = 3 digits past the decimal point

cout.setf(ios::showpoint | ios::fixed);

# /\*

cout << "Phase I of this program will show the position & velocity every 10 seconds" << endl " of planeslanding and taking off for 1.0 hour at a mid-sized airport." << endl "First landplane1.cpp asks the user for initial velocity of an" << endl "incoming plane starting 5.0 miles from the start of the runway." << endl "Then landplane1.cpp asks the user for touch down velocity of an" << endl

 "incoming plane starting 0.5 miles into the runway." << endl " Then landplane1.cpp will compute the position and velocity" << endl "every 10 sec during the landing of the plane." << endl "Then landplane1.cpp will use similar formulas to compute the" << endl "position and velocity every 10 sec during take-off of an" << endl "out-going plane until it reaches the outer 5.0 mile mark."<< endl;

 cout << "Enter the initial velocity of an incoming plane 5 miles away:";  $\frac{1}{2}$  cin >> vai;  $\frac{1}{2}$  and  $\frac{1}{2}$  we entered 300 mph vai = vai  $*$  1609 / 3600;  $\frac{1}{2}$  Converts mph to m/s

cout << "" << endl;

cout << "Enter touchdown velocity of an incoming plane." << endl;

\*/

 $\frac{1}{2}$  cin >> vbi;  $\frac{1}{2}$  and  $\frac{1}{2}$  and  $\frac{1}{2}$  we entered 150 mph

vbi = vbi \* 1609 / 3600; // Converts mph to m/s

cout << "the starting distance from runway is 5.00 miles away." << endl;

 $d$ ai = 0.0;  $\frac{d}{dx}$  // We set dai = 0 = initial position

cout << setw(12) << "Time" << setw(12) << "Distance" << setw(12) << "Velocity" << endl  $<<$  setw(12)  $<<$  "(seconds)"  $<<$  setw(12)  $<<$  "(miles)"  $<<$  setw(12)  $<<$  "(mph)"  $<<$  endl;

```
for(i=0; i<=ttotalA; i++) // i++ means i = i + 1
{
 ttemp=float(i) * 10; // Trick: type cast int i to a real number as float.
 da=dai + vai * ttemp *.5 * aA * pow(ttemp,2); // pow = power 2 = 2nd order power
 da = da / 1609; // Converts meters to miles
```

```
 va=vai+aA*ttemp;
```

```
va = va * 3600 / 1609; // converts back from m/s to mph
```

```
cout << setw(12) << ttemp << setw(12) << da << setw(12) << va << endl;
```
}

```
return 0;
```
}